Lunds Tekniska Högskola EITF12 - Digitala projekt

# **SuperSynthen**

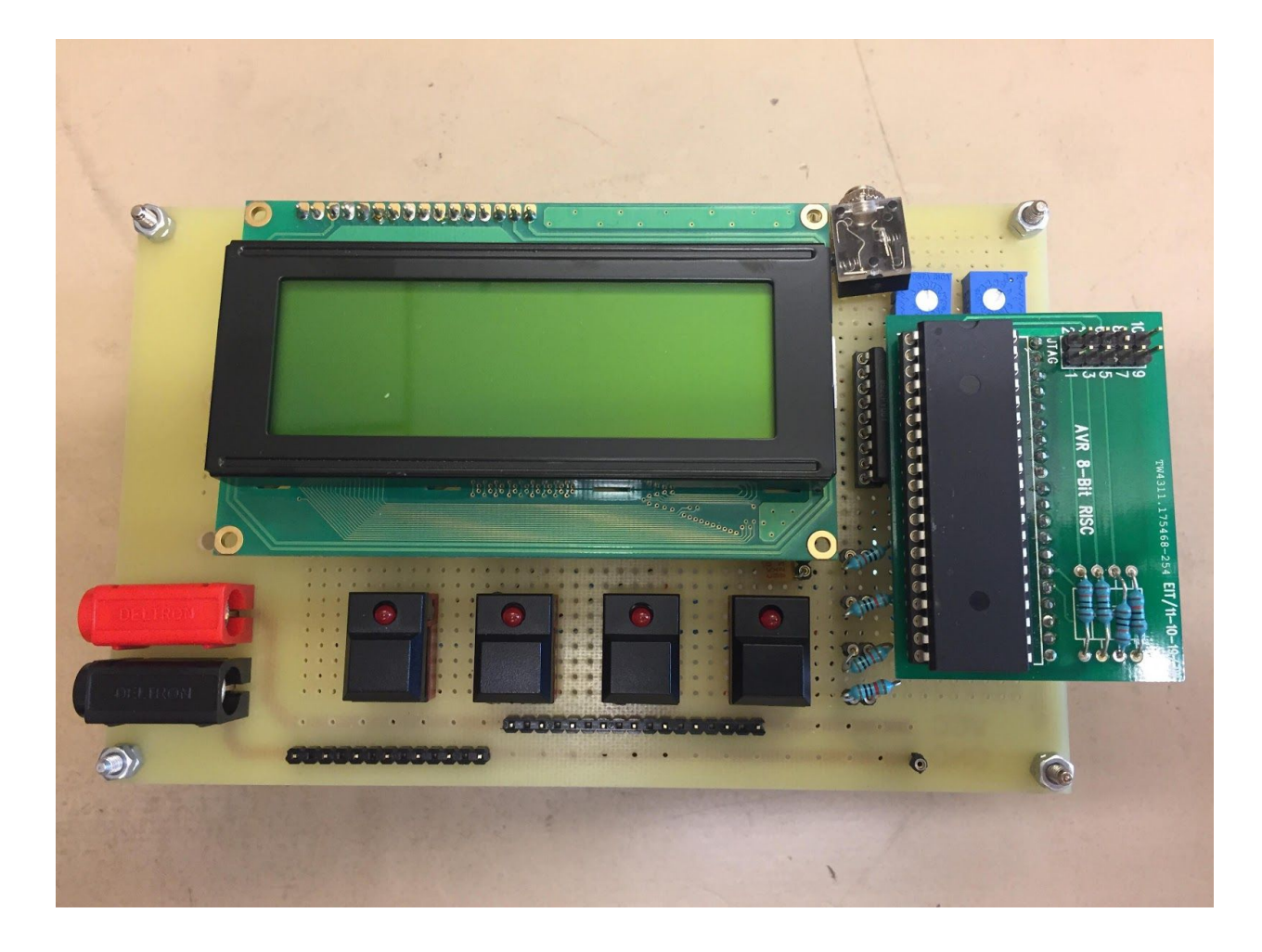

**Daniel Isaksson, Gustav Sjöblom, Simon Åberg, I-16**

# Abstract

This report documents the process of constructing a prototype of a simple synthesizer in the course EITF12 "Digitala projekt". The process includes planning and setting requirements for the prototype, putting together the hardware, writing the software and continuously testing of the prototype. The final prototype met our previously set requirements and was therefore satisfactory.

# Innehållsförteckning

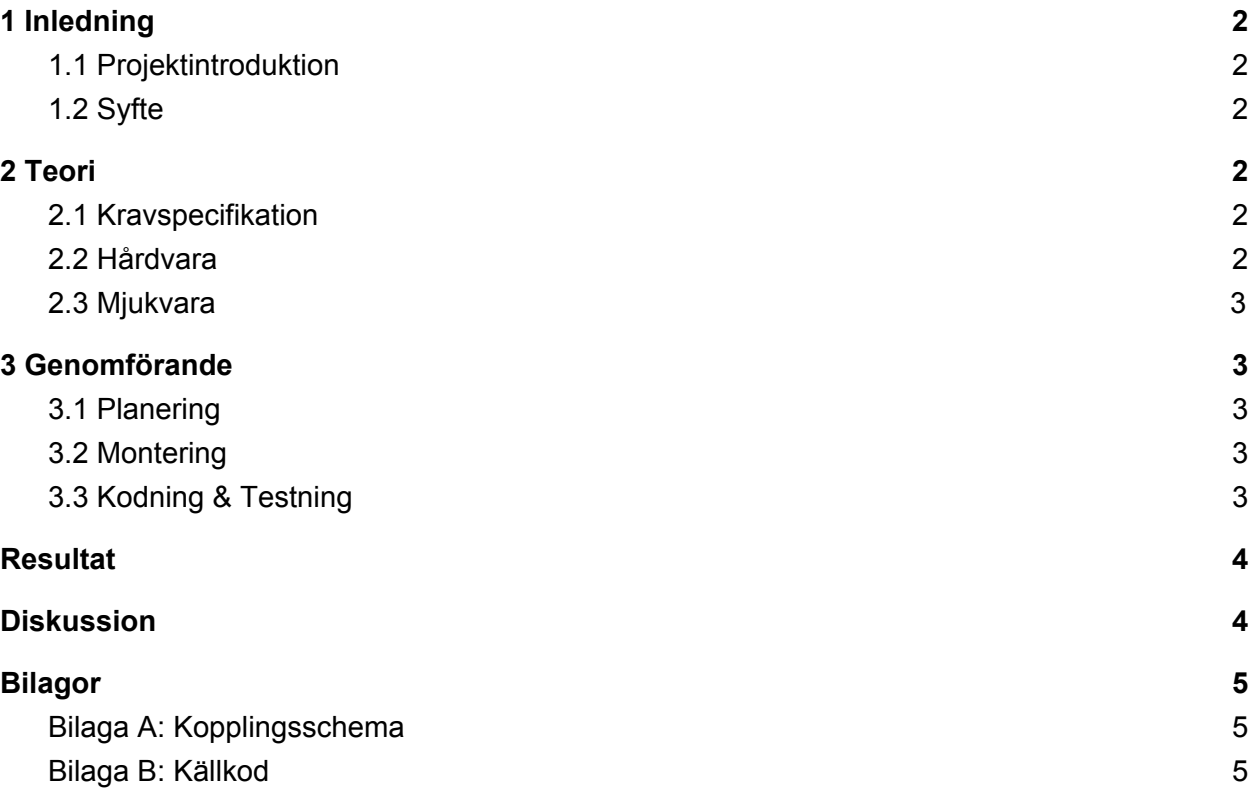

# <span id="page-2-0"></span>1 Inledning

## <span id="page-2-1"></span>1.1 Projektintroduktion

Projektet att bygga en synth var en del av kursen EITF12 Digitala projekt (9HP). Projekten valdes utifrån eget intresse och tycke. Syftet med projektet är att ge en inblick i processen att konstruera en prototyp som kombinerar hård- och mjukvara. Det ska även ge en introduktion till ellära , programmeringsspråket C och konstruktionsmetoder såsom lödning genom s.k. "Learning by doing".

## <span id="page-2-2"></span>1.2 Syfte

Rapportens syfte är att redovisa arbetsgången för projektet, från planering till mjukvaru- och hårdvarukonstruktion och testning. Dessutom reflekteras det över lärdomar som fåtts från med- och motgångar.

# <span id="page-2-3"></span>2 Teori

### <span id="page-2-4"></span>2.1 Kravspecifikation

Efter diskussion med vår handledare Christoffer ställdes följande krav på den slutgiltiga produkten:

- 4 knappar skall finnas för uppspelning av ljud.
- Output för högtalare skall vara inkopplat.
- På en LCD-display skall visas valt ljud i text.
- Ljuden skall skapas via C-koden, inga färdiga samples.

## <span id="page-2-5"></span>2.2 Hårdvara

Följande hårdvara användes till prototypen:

- 1st ATmega16 8-bits mikroprocessor
- $\bullet$  1st D/A-omvandlare
- 4st Knappar
- 1 st LED display 16x4
- 1 st 3,5 mm ljudutgång

<span id="page-3-0"></span>Kopplingsschema återfinns i Bilaga A.

#### 2.3 Mjukvara

Mjukvara som använts vid framtagning av Synthen var Eagle för att skapa kopplingsschemat och programmeringsspråket C genom Atmel studio för att programmera processorn.

## <span id="page-3-1"></span>3 Genomförande

#### <span id="page-3-2"></span>3.1 Planering

Projektets första del bestod av att resonera kring olika typer av projektidéer, detta gjordes med stor hjälp av Christoffer som bidrog med kunskap kring svårighetsgraden hos olika typer av produkter. Planeringsfasen bestod sedan till stor del av kravställning och skapandet av kopplingsschemat.

#### <span id="page-3-3"></span>3.2 Montering

Monteringen kunde påbörjas efter att nödvändiga komponenter, verktyg och datablad införskaffats. Framförallt visade sig databladen bli en av de stora svårigheterna i detta projekt. Att tolka datablad med knapphändiga ritningar och exempelkopplingar kunde sinka projektet många timmar i stöten. Med hjälp av Christoffer kunde till slut databladen tolkas och monteringen slutföras med gott resultat.

Först monterades processorn och testning av denna påbörjades. När processorns funktioner var testade påbörjades nästa steg, att montera knapparna. Att arbeta i små delsteg hjälper felsökning och därför testades först knapparna på en lysdiod. Därefter monterades LCD-skärmen och testades tillsammans med knapparna. Därefter monterades D/A-omvandlaren och till sist kopplades högtalarutgången in.

#### <span id="page-3-4"></span>3.3 Kodning & Testning

Parallellt med monteringsfasen testades så många komponenter som möjligt så fort de kopplades in, ofta med hjälp av en lysdiod. När kontakt upprättats med skärmen så kunde C-koden för att visa text på denna påbörjas. När detta var gjort programmerades varje knapptryck att exekvera en viss mängd kod och kunde därefter styra skärmens beteende via knapparna. Därefter påbörjades arbetet med att testa D/A omvandlaren och försök till att skapa sinusvågor med hjälp av mjukvaran. Efter

många försök lyckas de önskade tonerna skapas och ljudet kunde spelas via högtalarna när knapparna trycktes ner. Vid detta sista steg var oscilloskop till stor hjälp. För att generera de olika tonerna till synthen ändrades frekvensen på sinusvågorna.

# <span id="page-4-0"></span>Resultat

Det slutgiltiga resultatet blev enligt den uppställda kravspecifikationen. Prototypen skapar tonerna C, D, E och F vid knapptryck och ljudet spelas upp via datorhögtalare. Dessutom visas aktuell ton upp på LCD-displayen.

# <span id="page-4-1"></span>**Diskussion**

Projektet och hela kursen har genomsyrats av en trappformad utvecklingskurva. Många långa timmar stod projektet helt still då projektgruppen saknade kompetens inom ellära för att lösa problem som uppstod. Med tips och vägledning av handledare tog sedan utvecklingen fart och stora framsteg kunde göras på relativt kort tid.

Det moment som var svårast att avklara var att upprätta en kommunikation mellan processorn och D/A-omvandlarens utgångar. D/A-omvandlaren som användes hade ett datablad med svårtolkade instruktioner vilket resulterade i mycket huvudbry och testande med oscilloskopet.

Trägen vinner dock i slutändan och efter många veckor av frågor och funderingar stod tillslut prototypen klar. Gruppen är mycket nöjda med resultatet men om man skulle kunna förbättra något så hade det varit kvaliteten på sinusvågorna vilket hade resulterat i renare toner. Detta skulle även kunna bero på undermålig koppling/lödning på prototypen.

# <span id="page-5-0"></span>Bilagor

<span id="page-5-1"></span>Bilaga A: Kopplingsschema

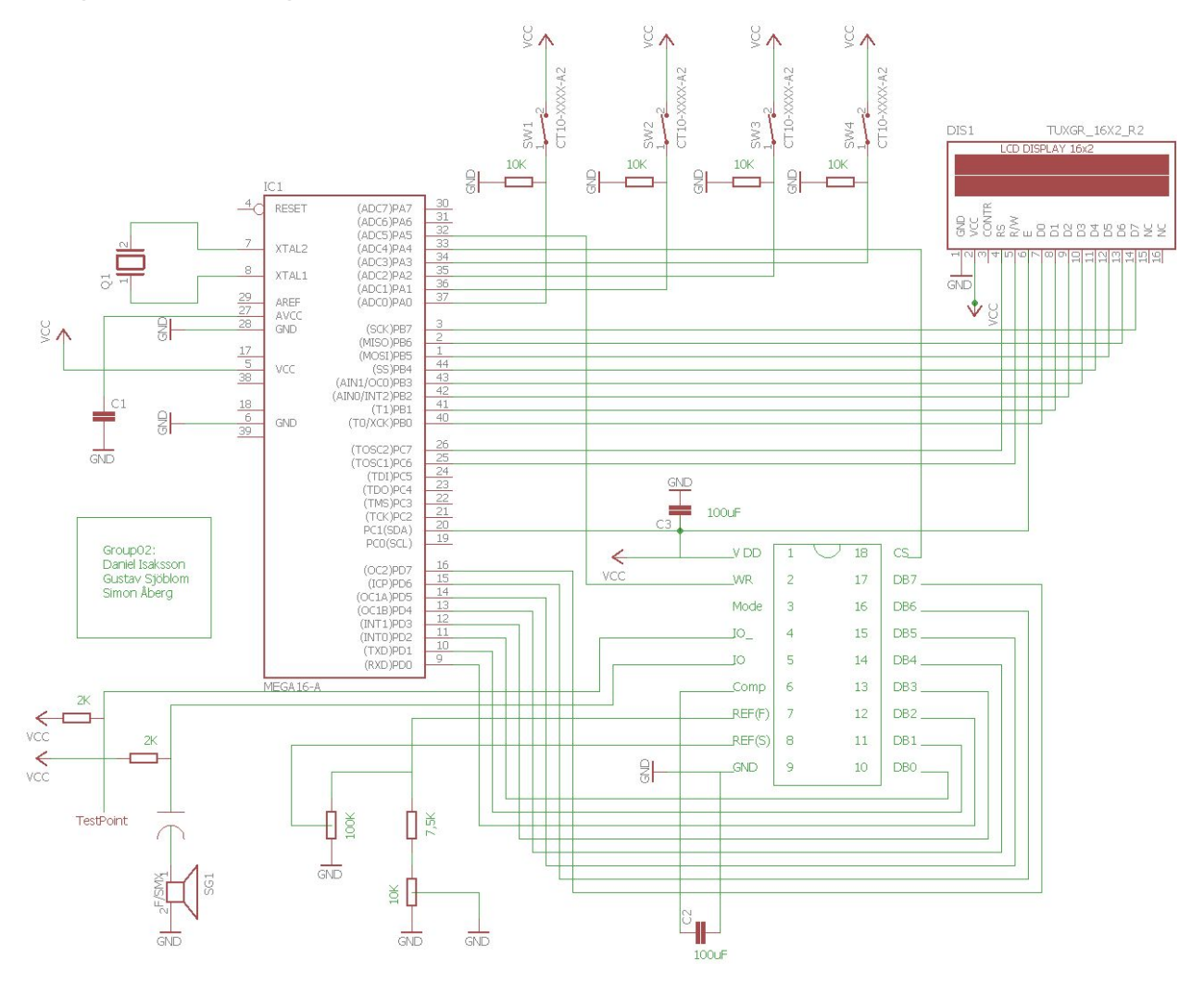

## <span id="page-5-2"></span>Bilaga B: Källkod

#define F\_CPU 8000000UL #include <stdio.h> #include <stdlib.h> #include <avr/interrupt.h> #include <time.h> #include <avr/io.h>

# i n c l u d e < u t i l / d e l ay.h > # i n c l u d e < s t d b o o l.h > # d e fi n e B U T T O N 1 0 # d e fi n e B U T T O N 2 1 # d e fi n e B U T T O N 3 2 # d e fi n e B U T T O N 4 3 # d e fi n e L E D 1 4 # d e fi n e r s 7 # d e fi n e r w 6 # d e fi n e e n 1 # d e fi n e c s D A 4 # d e fi n e w r D A 5

void init\_buttons(void); void init\_dAConverter(void); void dAConvertercmd(unsigned char); void init\_lcd(void); void init\_led(void); void lcdcmd(unsigned char); void lcddisplay(unsigned char); uint8\_t buttons; uint $8_t$  counter =  $64$ ;

 $\frac{1}{256}$ -bit sinuswave in hex for note generation  $uint8_t sine_wave[256] = \{$ ox80, ox83, ox86, ox89, ox8C, ox90, ox93, ox96, 0x99, 0x9C, 0x9F, 0xA2, 0xA5, 0xA8, 0xAB, 0xA E, 0xB1, 0xB3, 0xB6, 0xB9, 0xBC, 0xBF, 0xC1, 0xC4, 0xC7, 0xC9, 0xCC, 0xCE, 0xD1, 0xD3, 0xD5, 0xD8, 0xDA, 0xDC, 0xDE, 0xE0, 0xE2, 0xE4, 0xE6, 0xE8, 0xEA, 0xEB, 0xED, 0xEF, 0xF0, 0xF1, 0xF3, 0xF4, 0xF5, 0xF6, 0xF8, 0xF9, 0xFA, 0xFA, 0xFB, 0xFC, 0xFD, 0xFD, 0xFE, 0xFE, 0xFE, 0xFF, 0xFF, 0xFF, 0xFF, 0xFF, 0xFF, 0xFF, 0xFE, 0xFE, 0xFE, 0xFD, 0xFD, 0xFC, 0xFB, 0xFA, 0xFA, 0xF9, 0xF8, 0xF6, 0xF5, 0xF4, 0xF3, 0xF1, 0xF0, 0xEF, 0xED, 0xEB, 0xEA, 0xE8, 0xE6, 0xE4, 0xE2, 0xE0, 0xDE, 0xDC, 0xDA, 0xD8, 0xD5, 0xD3, 0xD1, 0xCE, 0xCC, 0xC9, 0xC7, 0xC4, 0xC1, 0xBF, 0xBC, 0xB9, 0xB6, 0xB3, 0xB1, 0xAE, 0xAB, 0xA8, 0xA5, 0xA2, 0x9F, 0x9C,

```
ox99, ox96, ox93, ox90, ox8C, ox89, ox86, ox83,
0x80, 0x7D, 0x7A, 0x77, 0x74, 0x70, 0x6D, 0x6A, 0x67, 0x64, 0x61, 0x5E, 0x5B, 0x58, 0x55, 0x52, 0x4F, 0x4D, 0x4A, 0x47, 0x44, 0x41, 0x3F, 0x3C, 0x39, 0x37, 0x34, 0x32, 0x2F, 0x2D, 0x2B, 0x28, 0x26, 0x24, 0x22, 0x20, 0x1E, 0x1C, 0x1A, 0x18, 0x16, 0x15, 0x13, 0x11, 0x10, 0x0F, 0x0D, 0x0C, 0x0B, 0x0A, 0x08, 0x07, 0x06, 0x06, 0x05, 0x04, 0x03, 0x03, 0x02, 0x02, 0x02, 0x01, 0x01, 0x01, 0x01, 0x01, 0x01, 0x01, 0x02, 0x02, 0x02, 0x03, 0x03, 0x04, 0x05, 0x06, 0x06, 0x07, 0x08, 0x0A, 0x0B, 0x0C, 0x0D, 0x0F, 0x10, 0x11, 0x13, 0x15, 0x16, 0x18, 0x1A, 0x1C, 0x1E, 0x20, 0x22, 0x24, 0x26, 0x28, 0x2B, 0x2D, 0x2F, 0x32, 0x34, 0x37, 0x39, 0x3C, 0x3F, 0x41, 0x44, 0x47, 0x4A, 0x4D, 0x4F, 0x52, 0x55, 0x58, 0x5B, 0x5E, 0x61, 0x64, 0x67, 0x6A, 0x6D, 0x70, 0x74, 0x77, 0x7A, 0x7D
```

```
};<br>int main(void)
```

```
{
```

```
init_buttons();
init_led(); init_lcd(); init_dAConverter();
```

```
bool flagi = false;
bool flag2 = false; bool flag3 = false;bool flag4 = false;
lcdcmd(0x01); //clear display
lcdcmd(0x80); //move cursor to beginning of first line
lcdcmd(0x3C); //enable 5x7 mode for chars
lcdcmd(0x0E); //display ON, cursor ON
```

```
w
h
i
l
e
(
1
)
```

```
{
```
 $\text{uint8}_{t} \times x = 0;$ dAConverter c m d ( 1 2 8 ); buttons = PINA;

if(buttons & ((1<<BUTT O N 1 ) ) ) {

if(!flag1){

}

}

```
lcdcmd(0xc1); //move cursor to beginning of second line
                 lcddisplay('C');
                 flagI = true;while(counter > 0){
                          for(x = 1; x < 255; x++)
                          {
                                   dAConvertercmd(sine_wave[x]);
                                  _delay_us(12.1); //c1
                          }
                          counter--;
                 }
                 counter = 64;lcdcmd(0x01); //clear display
        } else {
        flag1 = false;
if((buttons & (1<<BUTTON2))){
        if(!flag2){
                 lcdcmd(0xc7); //move cursor to beginning of second line
                 lcddisplay('D');
                 flag2 = true;
                 while(counter > 0){
                          for(x = 1; x < 255; x++)
                          {
                                   dAConvertercmd(sine_wave[x]);
                                  _delay_us(10.3);//d1
                          }
                          counter--;
                 }
                 counter = 64;lcdcmd(0x01); //clear display
```

```
}
        } else {
        flag2 = false;
}
if((buttons & (1<<BUTTON3))){
         if(!flag3){
                 lcdcmd(0xcC); //move cursor to beginning of fourth line
                 lcddisplay('E');
                 flag3 = true;while(counter > 0){
                          for(x =1; x<255; x++)
                          {
                                   dAConvertercmd(sine_wave[x]);
                                   _delay_us(9);//e1
                          }
                          counter--;
                 }
                 counter = 64;lcdcmd(0x01); //clear display
         }
        } else {
        flag3 = false;
}
if((buttons & (i<>BUTTON<sub>4</sub>))){
        if(!flag4){
                 //lcdcmd(0xD4); //move cursor to beginning of fourth line
                 lcdcmd(0xd2);
                 lcddisplay('F');
                 flag4 = true;while(counter > 0){
                          for(x = 1; x < 255; x++)
                          {
                                   dAConvertercmd(sine_wave[x]);
                                   _delay_us(8.2);//f1
                          }
                          counter--;
                 }
```

```
counter = 64;lcdcmd(0x01); //clear display
                           }
                          } else {
                           flag4 = false;}
        }
}
void init_buttons(){
         DDRA &= ~((1<<BUTTON1)|(1<<BUTTON2)|(1<<BUTTON3)|(1<<BUTTON4)); /* Makes button
pins of PORTA as Input, ~ inverterar biten.*/
}
void init_led() {
         DDRA |= (1<<LED1); /* Gör LEDpinen till Output*/
}
void init_lcd() {
         DDRB |= ((1<<7)|(1<<6)|(1<<5)|(1<<4)|(1<<3)|(1<<2)|(1<<1)|(1<<0)); /* Sätter LCD pinsen till Output */
         DDRC = ((1<rs)|(1<rw)|(1<ex);}
void lcdcmd(unsigned char val) {
         PORTB = val;PORTC &= -(x<<rs);PORTC &= -(x<sub>1</sub><x);
         \text{PORTC} = (\text{I}<<\text{en});
         _delay_us(10);
         PORTC &= \sim(1<<en);
         _delay_us(1000);
}
void lcddisplay(unsigned char val) {
         PORTB = val;\text{PORTC} \models (\text{I} \ll \text{rs});PORTC &= \sim(I << TW);
         \text{PORTC} = (\text{I}<<\text{en});
         _delay_us(10);
         PORTC &=-(x\leq en);_delay_us(1000);
}
```

```
void init_dAConverter() {
```

```
DDRD |= ((1<<7)|(1<<6)|(1<<5)|(1<<4)|(1<<3)|(1<<2)|(1<<1)|(1<<0)); /* Sätter DA pinsen till Output */
        DDRA = ((I<<cSDA)|(I<<wrDA));}
void dAConvertercmd(unsigned char val) {
        PORTA &= -(<sub>I</sub> << <csDA);
        PORTA &= -(I < wrDA);
        PORTD = val;PORTA |= (I << wrDA);
        PORTA | = (I<<cSDA);}
```
11